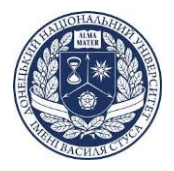

### **СИЛАБУС**

#### **навчальної дисципліни**

#### **«Економічна аналітика та інформаційні технології»**

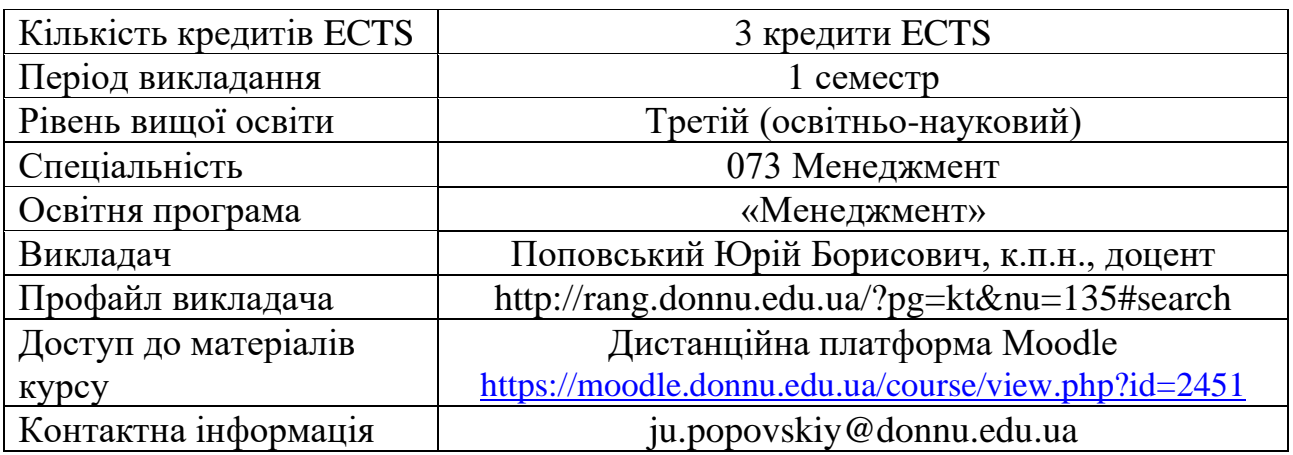

#### **Анотація дисципліни**

У сучасній економіці широко використовуються інформаційні технології, новітнє програмне забезпечення, аналізуються великі масиви даних, що дозволяє швидко отримувати й наочно представляти аналітичні результати для прийняття управлінських рішень. Основою для виконання аналітичних розробок є системи показників, методи й алгоритми прикладної та міжнародної статистики. У дисципліні розглядаються методи систематизації та узагальнення статистичних даних, багатовимірні угруповання, розрахунок інтегральних індексів для ранжування, кластерний аналіз в глобальній економіці, аналітика часових рядів, моделювання та прогнозування з використанням моделей різних класів.

Сучасні економічні відносини базуються на Інтернет – електронних системах, які є зручними, швидкими у користуванні та надійними в плані захисту інформації. Але з розширенням інформаційних послуг, збільшуються об'єми інформації, які постійно потрібно досліджувати. Дисципліна «Економічна аналітика та інформаційні технології» розкриває технології та методи отримання і обробки інформації з понад 70 різних джерел в тому числі і опрацювання великих даних "BigData". Сучасне програмне забезпечення Microsoft Power BI, Tableau Desktop, мови програмування Python, С++, VBA забезпечить ефективне використання інформаційних технологій. Важливим завданням є формування сталого світогляду про сучасний всесвітній електронний обмін інформацією, автоматизацію економічних розрахунків та графічне подання інформації у вигляді DashBoard. Це дозволяє миттєво отримувати графічні подання економічних процесів та наочно проаналізувати інформацію, використовувати інструментарій аналітики, автоматично приймати рішення, застерігати себе і

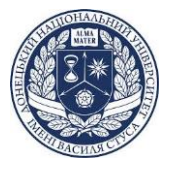

компанію від непередбачених наслідків, створювати DashBoard та за хвилини розміщувати в мережі Інтернет для подальшого використання.

**Мета вивчення навчальної дисципліни** полягає у набутті здобувачами вищої освіти теоретичних та прикладних знань щодо використання спеціального інструментарію аналітики та інформаційних технологій в сфері управління, що дозволить особистості-професіоналу, інтегрованому до суспільства, самореалізуватися в інформаційній, аналітичній та прогнозній діяльності.

«Економічна аналітика та інформаційні технології» є дисципліною професійно-наукової підготовки і разом з іншими освітніми компонентами формує програмні результати навчання та компетентності сучасного фахівця, професіонала відповідно до змісту освітньо-наукової програми та Стандарту вищої освіти зі спеціальності «Менеджмент».

#### **Компетентності, які формуються у здобувача в результаті вивчення навчальної дисципліни:**

**ЗK01.** Здатність до абстрактного мислення, аналізу та синтезу.

**ЗK02.** Здатність до пошуку, оброблення та аналізу інформації з різних джерел.

**СК03.** Здатність використовувати сучасні методології, методи та інструменти емпіричних і теоретичних досліджень у сфері економіки, методи комп'ютерного моделювання, сучасні цифрові технології, бази даних та інші електронні ресурси, спеціалізоване програмне забезпечення у науковій та науково-педагогічній діяльності.

**СК05.** Здатність виявляти, поглиблено аналізувати та вирішувати проблеми дослідницького характеру у сфері економіки з врахуванням економічних ризиків та можливих соціально-економічних наслідків, оцінювати та забезпечувати якість виконуваних досліджень, у тому числі з питань європейської та євроатлантичної інтеграції.

**СК06.** Здатність обґрунтовувати та готувати економічні рішення на основі розуміння закономірностей розвитку соціально-економічних систем і процесів із застосуванням математичних методів та моделей.

### **Результати навчання, які формує навчальна дисципліна:**

**ПРН03.** Розробляти та досліджувати фундаментальні та прикладні моделі соціально-економічних процесів і систем, ефективно використовувати їх для отримання нових знань та/або створення інноваційних продуктів у економіці та дотичних міждисциплінарних напрямах.

**ПРН04.** Застосовувати сучасні інструменти і технології пошуку, оброблення та аналізу інформації, зокрема, статистичні методи аналізу великих

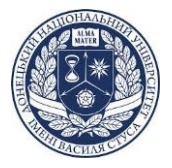

масивів даних та/або складної структури, спеціалізоване програмне забезпечення та інформаційні системи.

**Комунікація** відбувається через платформу дистанційного навчання Moodle та корпоративну пошту Outlook,. При змішаному навчанні, або в окремих випадках може використовуватися як засіб комунікації Microsoft Teams. Аудиторні заняття реалізуються відповідно до календарного плану та розкладу занять.

Здобувачі вищої освіти можуть бути заохочені за високу активність в обговоренні дискусійних питань, за оригінальність і змістовність відповідей, за якість оформлення письмового завдання.

Протягом семестру у здобувачів вищої освіти є можливість заробити 60 балів за результатами поточного контролю, що передбачає виконання як індивідуальних завдань, самостійної і командної роботи та 40 балів за екзамен або творче завдання, відповідно до критеріїв оцінювання знань здобувачів вищої освіти.

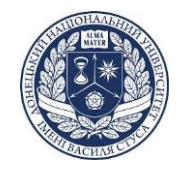

### **Календарний план викладання навчальної дисципліни «Економічна аналітика та інформаційні технології»**

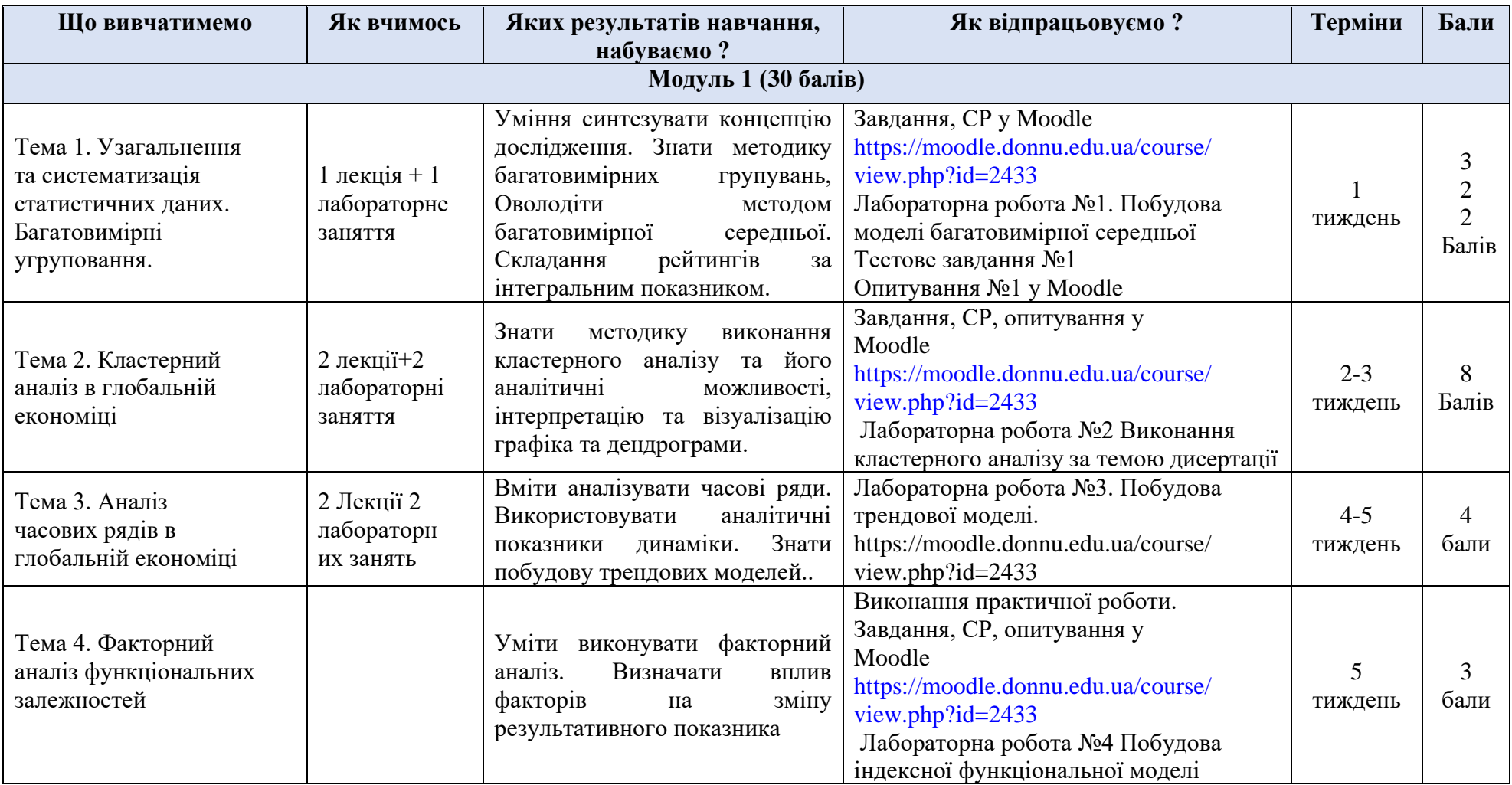

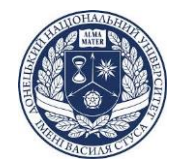

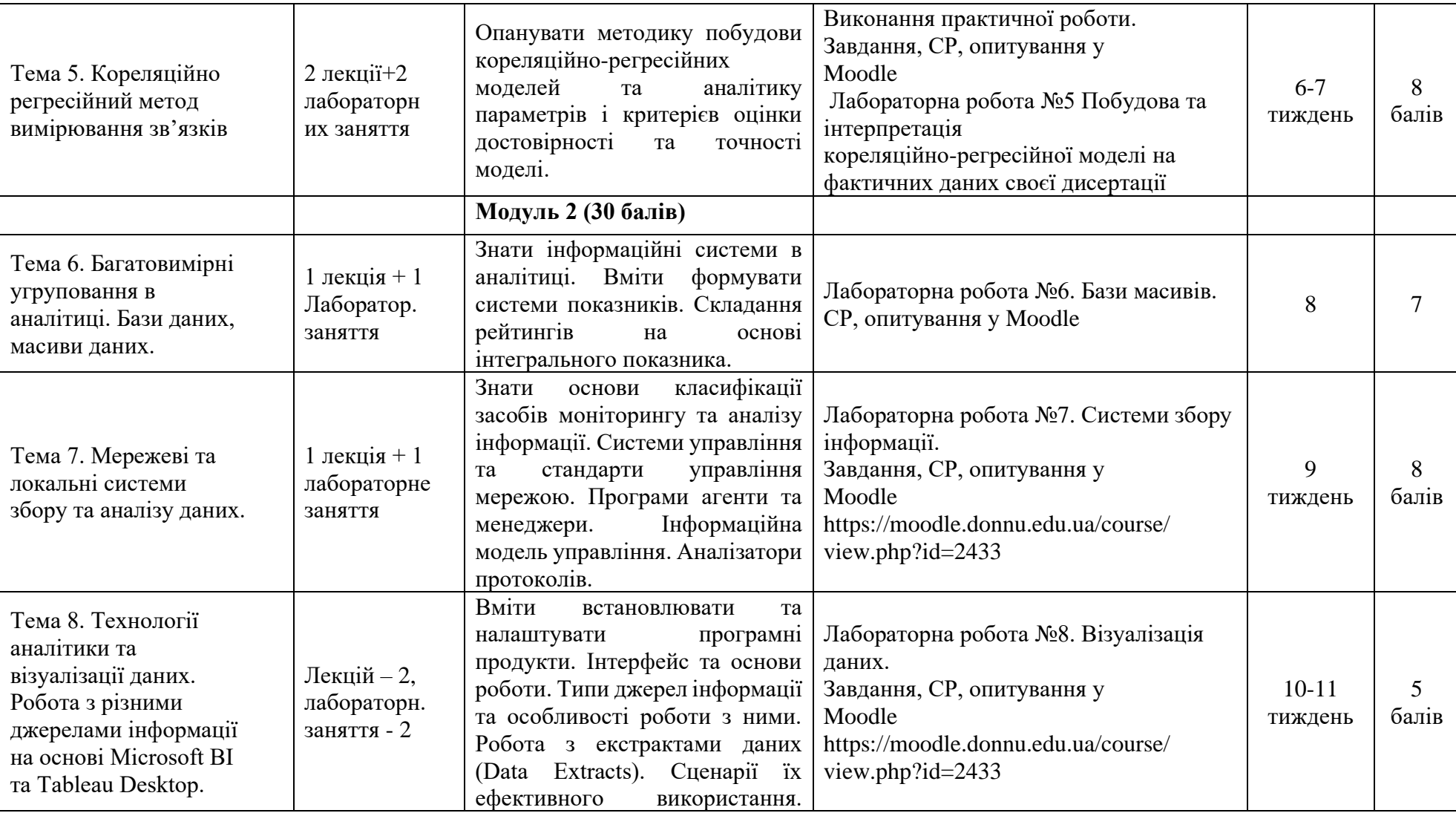

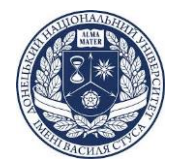

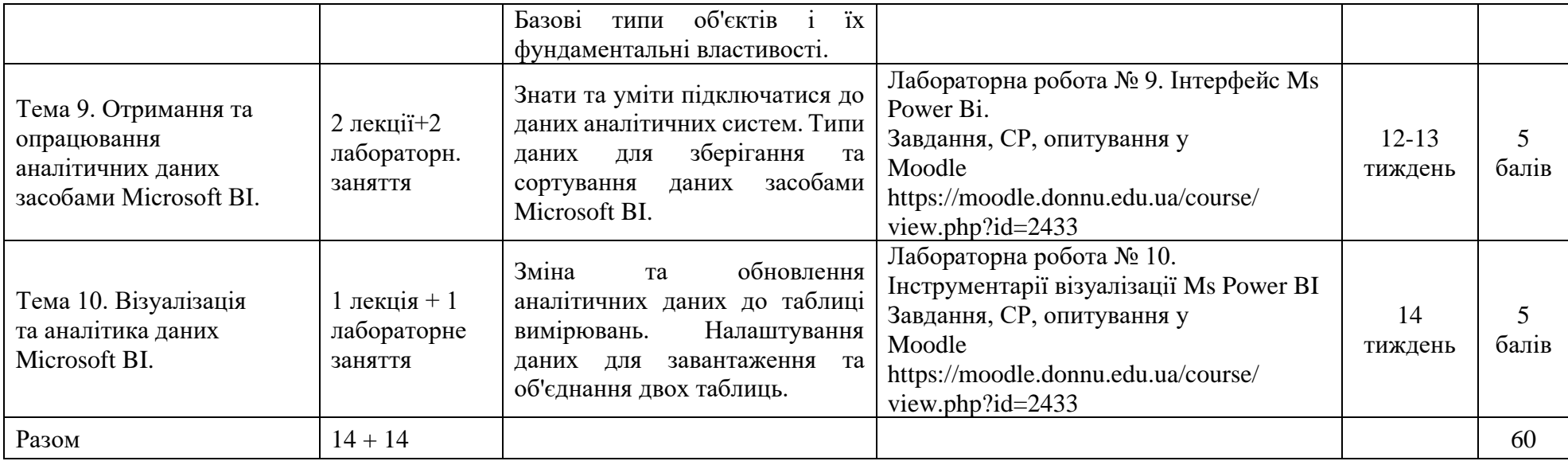

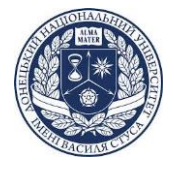

**Поточний контроль** здійснюється у наступних формах: опитування за матеріалами лекцій; індивідуальних письмових робіт; групових та індивідуальних творчих завдань; вирішення розрахункових завдань тощо.

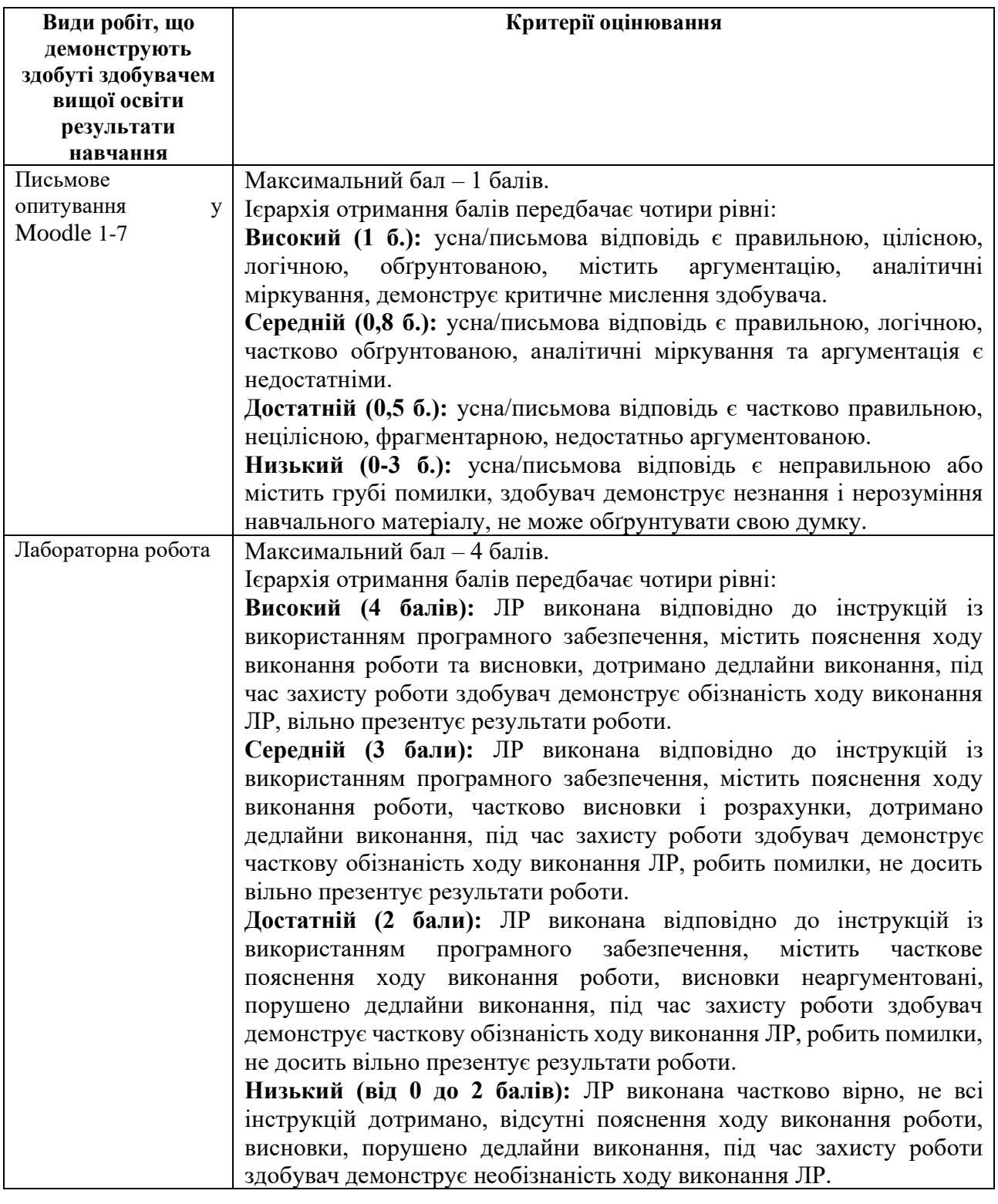

### **КРИТЕРІЇ ОЦІНЮВАННЯ ЗНАНЬ ЗДОБУВАЧІВ ВИЩОЇ ОСВІТИ**

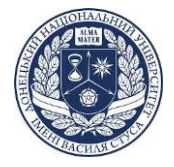

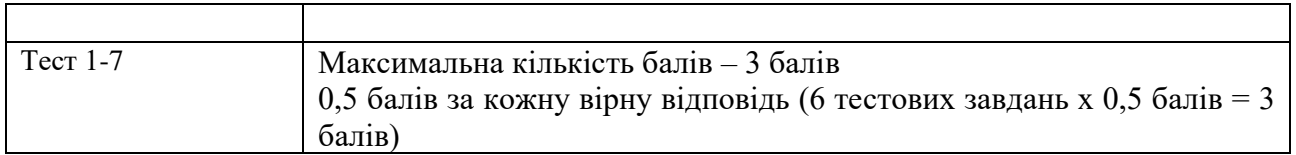

**Підсумковою формою контролю** знань здобувачів є екзамен або творче завдання (максимальна кількість балів – 40), що не є обов'язковим для здобувачів, які за результатами поточної успішності та наукової роботи набрали не менше 60 балів.

#### **Зразок екзаменаційного білету**

### **ДОНЕЦЬКИЙ НАЦІОНАЛЬНИЙ УНІВЕРСИТЕТ ІМЕНІ ВАСИЛЯ СТУСА ЕКОНОМІЧНИЙ ФАКУЛЬТЕТ СО Доктор філософії Екзаменаційний білет № 25**

**1.** Види інформаційних даних. Поняття Big data. Джерела інформації. Теорія керування даними. (15 балів).

**2.** Систематизація та узагальнення статистичних даних. Способи використання вбудованих функцій MS Excel (15 б).

**3.** Тестове завдання в системі управління навчанням Moodle (10 б).

### **Питання для підготовки до екзамену**

- 1. Теорія організації побудови та роботи Web-ресурсів мережі Internet. Види та приклади використання Web-ресурсів у економіці.
- 2. Опишіть способи представлення інформації засобами інформаційних технологій.
- 3. Засобами MS Power Bi здійсніть імпорт даних з файлу таблиць Ms Exсel та опрацюйте їх. Отримані дані відобразіть будь яким елементом Dash Board. (практично або теоретично).
- 4. Інструменти керування збором та обробкою аналітичних даних Webресурсів у мережі Internet.
- 5. Надайте порівняльну характеристику використання MS Excel та MS Power Bi у економічній діяльності. Переваги та недоліки.
- 6. Засобами MS Power Bi здійсніть імпорт даних з відкритих джерел та опрацюйте їх. Отримані дані відобразіть будь яким елементом Dash Board. (практично або теоретично).
- 7. Захист інформаційних ресурсів в мережі Internet. Поняття персональних, корпоративних та економічних даних. Захист даних.
- 8. Види та способи представлення даних засобами MS Power Bi.

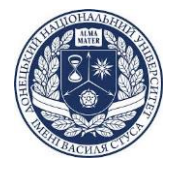

- 9. Засобами MS Power Bi здійсніть імпорт даних з відкритих джерел та опрацюйте їх. Опишіть типи полів та види інформації, що містять імпортовані дані. (практично або теоретично).
- 10.Основи законодавчого регулювання електронної комерції у економічних мережевих відносинах.
- 11.Імпорт та експорт даних у MS Power Bi. Поняття кодування та групування інформації.
- 12.У MS Excel створіть таблицю бізнесової діяльності (закупка, продаж, прибуток, кількість, клієнт.) та заповніть її. Дані імпортуйте до MS Power Bi та здійсніть порівняльний аналіз діяльності. (діаграми, фільтри і т.п.). (практично або теоретично).
- 13. Поняття інформації та даних. Види інформації. Правове регулювання отримання інформації з відкритих джерел.
- 14.MS Power Bi. Види діаграм, елементи керування та оздоблення.
- 15.У MS Excel створіть таблицю бізнесової діяльності підприємця (закупка, продаж, прибуток, кількість, клієнт.) та заповніть її. Дані імпортуйте до MS PowerBi та здійсніть порівняльний аналіз діяльності. (діаграми, фільтри і т.п.) (практично або теоретично).
- 16.Поняття відкритих джерел інформації. Види даних. Економічна, юридична, аналітична інформація. Способи представлення даних.
- 17.MS Power Bi. Використання фільтрів. Особливості та приклади використання елементу «Срез».
- 18.Види інформаційних даних. Поняття Big data. Джерела інформації. Теорія керування даними.
- 19.MS Power Bi. Таблиці, представлення та групування таблиць. Зв'язки між таблицями. Приклади використання.
- 20.Засобами MS Power Bi здійсніть імпорт даних з відкритих джерел та опрацюйте їх. Опишіть типи полів та види інформації, що містять імпортовані дані. (практично або теоретично).
- 21.Теорія використання статистичних методів у економічній діяльності. Переваги та недоліки представлення аналітичних даних засобами обчислювальних систем.
- 22. MS Power Bi. Властивості та налаштування колових діаграм. Поля, оздоблення. Навести приклади.
- 23.Засобами MS Power Bi здійсніть імпорт даних з відкритих джерел та опрацюйте їх. Опишіть типи полів та види інформації, що містять імпортовані дані. (практично або теоретично).
- 24.Методологічні питання економічної аналітики
- 25. Систематизація та узагальнення статистичних даних
- 26. Сутність багатовимірних угруповань
- 27. Розрахунок інтегрального показника методом багатовимірної середньої
- 28. Кластерний аналіз: сутність, завдання, умови використання

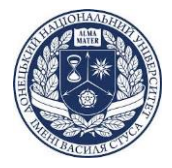

- 29. Побудова дендрограми і графіков у кластерному аналізі
- 30. Аналітика часових рядів: аналітичні показники ряду динаміки
- 31. Виявлення загальної тенденції у рядах динаміки
- 32. Методика побудови трендових моделей
- 33. Використання трендових моделей для виконання прогнозів
- 34.Індексний метод в економічній аналітиці
- 35. Побудова і аналіз індексних функціональних моделей
- 36. Множинний кореляційно-регресійний аналіз, умови використання
- 37.Економічна інтерпретація параметрів моделі
- 38. Оцінка вірогідності і точності кореляційно-регресійних моделей.
- 39.Використання кореляційно-регресійних моделей для цілей прогнозування
- 40. Методи прогнозування факторів моделі.

**Індивідуальне творче завдання з дисципліни «Економічна аналітика та інформаційні технології»** (як альтернативна форма підсумкового контролю), максимальна кількість балів - **40 балів**

**Критерії оцінювання творчого завдання «Розроблення аналітичного дослідження реалізації аналізу чи розрахунку показників фахової області»**

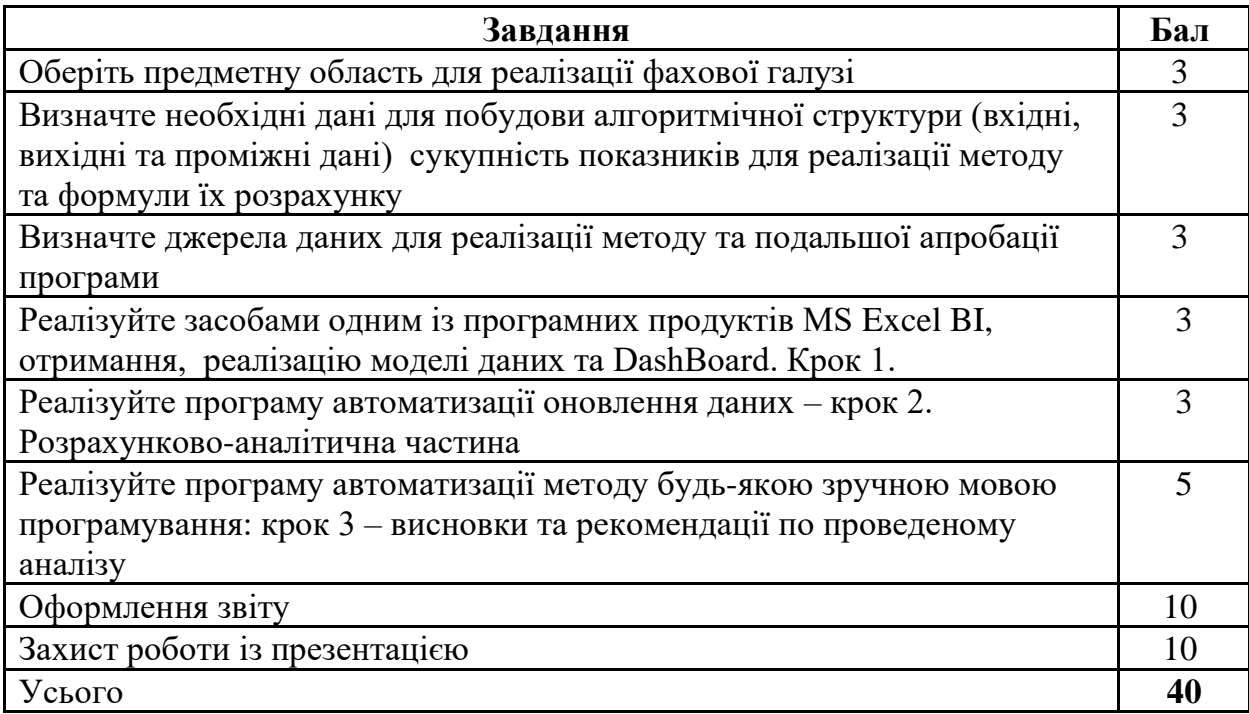

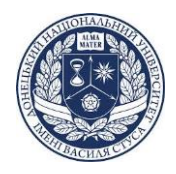

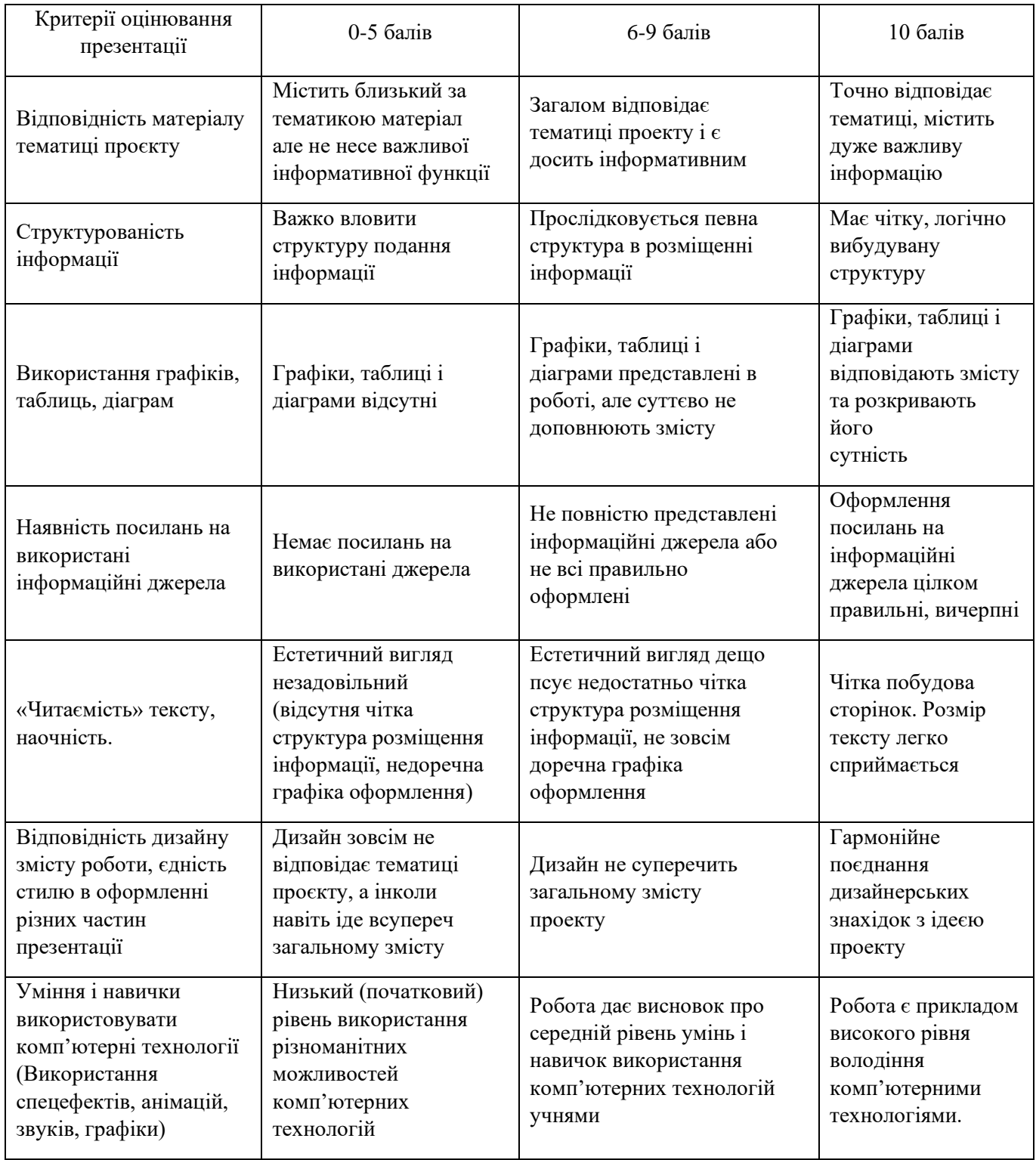

## **Перелік тем до індивідуального творчого завдання**

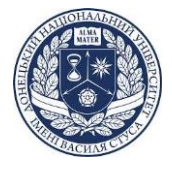

- 1. Українські консалтингові компанії у галузі економічної аналітики та корпоративної безпеки.
- 2. Міжнародні консалтингові компанії у галузі економічної аналітики та корпоративної безпеки.
- 3. KPI ключові показники результатів діяльності. Приклади застосування у прийнятті рішень.
- 4. Он-лайн-системи для економічної аналітики: YouControl. Аналіз та прийняття рішень на основі даних отриманих з YouControl.
- 5. Формування експрес-досьє про конкретне вітчизняне підприємство з використанням відкритих даних:
	- − єдиний державний реєстр: реєстраційні та інші довідкові відомості про підприємство (основний вид діяльності тощо);
	- − єдиний державний реєстр боржників: відомості про наявність боргів у підприємства;
	- − інформаційна база про підприємства Агентства з розвитку інфраструктури фондового ринку України (smida.gov.ua): опис бізнесу підприємства;
- 6. Інформаційна безпека підприємств. Правовий захист комерційної таємниці
- 7. Креативна економіка як особливий сектор нової економіки. Критерії та показники розвитку в Україні та світі.
- 8. Цифрова економіка як особливий сектор нової економіки. Критерії та показники розвитку в Україні та світі.
- 9. Методи прогнозної аналітики у роботі з клієнтами. Технології отримання опитувальної інформації.
- 10.Методами рекомендаційної аналітики у формуванні маркетингової стратегії бізнесу

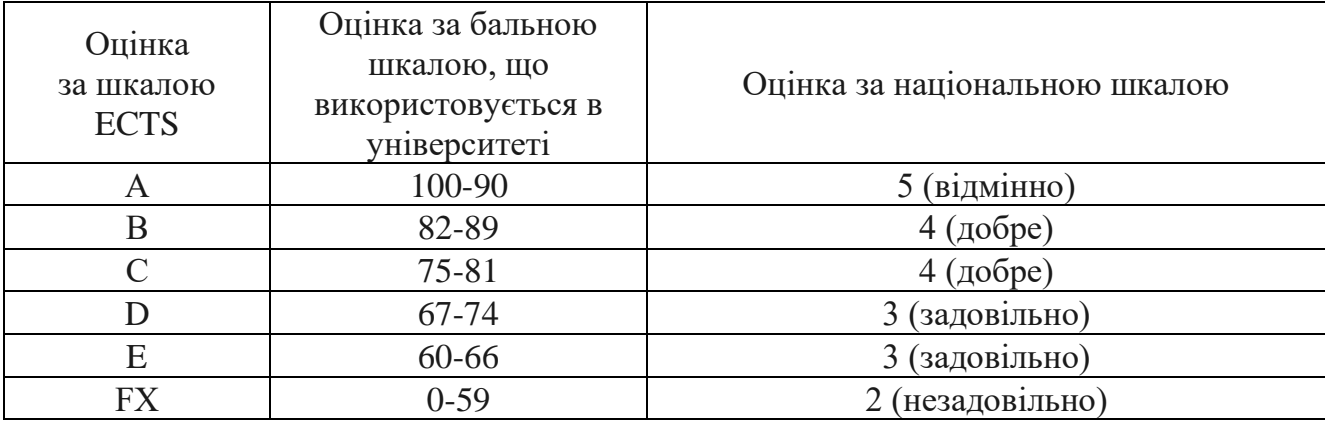

### **Схема оцінювання результатів навчальних досягнень**

#### **Політика щодо дедлайнів та перескладання.**

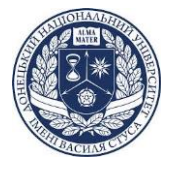

Завдання для самостійної роботи з кожної теми виконуються протягом тижня до наступного практичного завдання, за невчасне виконання кількість балів зменшується.

Здобувачі, які навчаються за індивідуальним графіком повинні здавати завдання відповідно до узгодженого графіку очно, або за допомогою Microsoft Teams, Outlook, Moodle.

Виконання завдання із порушенням дедлайну без поважних причин зменшує оцінку з теми на 25 % за кожен повний тиждень затримки.

#### **Політика дотримання академічної доброчесності.**

Усі роботи мають бути виконані самостійно здобувачем, не допускається привласнення чужих ідей, розробок, презентацій без посилання на джерела інформації, інформація має бути достовірною і правдивою (https://cutt.ly/wa1fgU1).

#### **Список рекомендованих джерел Основна література**

1. Єріна А.Н., Пальян З.О. Статистика: підручник. К.: КНЕУ, 2020. 351 с.

2. Кущенко О.І. Бізнес-статистика: навчально-методичний посібник. Харків: ХНУ імені В.Н. Каразіна, 2019. 116 с.

3. Лаговський В. В. Бізнес-аналітика та моделювання : навч. посіб. / В. В. Лаговський, В. М. Краєвський ; Ірпінь: Ун-т ДФС України. 2020. 442 с. (Серія «На допомогу студенту УДФСУ», т. 58).

4. Методика застосування технології SMART Board у навчальному процесі : навчальний посібник / Г.Ф. Бонч-Бруєвич, В.О. Абрамов, Т.І. Косенко. К. : КМПУ імені Б.Д. Грінченка, 2017. 102 с.

5. Підгорний А.З., Самотоєнкова О.В., Ольвінська Ю.О., Вітковська К.В. соціально-демографічна статистика: Підручник / за заг.ред. А.З. Підгорного. – Одеса, ФОП Гуляєва В.М., 2020. – 424 с .

6. Сидорова А.В., Біленко Д.В., Буркіна Н.В. Бізнес-аналітика: навч.посіб. Ч.1 Економічна аналітика. Вінниця: ДонНУ імені Василя Стуса, 2019. 104 с.

#### **Допоміжна література**

1. Економічний аналіз за видами діяльності: навчальний посібник / Н. А. Волкова, Р. М. Волчек, О. М. Гайдаєнко та ін. Одеса: ОНЕУ, Кримполіграфпапір. 2018. 181 с.

2. Марець О., Сисан О. Про підготовку даних до аналізу у соціальноекономічних дослідженнях. *Вісник Львівського університету.* Серія економічна. Випуск 61. 2021.

3. Mine Çetinkaya-Rundel, David Diez, Andrew Bray, Albert Kim, Ben Baumer, Chester Ismay and Christopher Barr (2020). openintro: Data Sets and

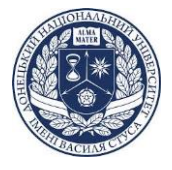

Supplemental Functions from 'OpenIntro' Textbooks and Labs. R package version 2.0.0. https://github.com/OpenIntroStat/openintro

4. Методические рекомендации для выполнения лабораторных работ по дисциплине «Статистическое моделирование и прогнозирование». - Винница: ДонНУ им. Васыля Стуса, 2017. - 104 с.

5. Поповський Ю.Б. Методичні рекомендації для виконання лабораторних робіт з дисципліни «Смарт-аналітика». Вінниця: ДонНУ імені Василя Стуса,  $2018.-48$  c.

6. Шамілева Л.Л., Анісімова А.В. Кількісні методи в соціологічних дослідженнях: навчальний посібник. Вінниця: Тов «Нілан ЛТД», 2017. 206 с.

#### Інформаційні ресурси в Інтернет

Tableau. https://www.udemy.com/tableau-1. Навчальний KVpc practice/?couponCode=TABLEAU 10

2. Smart-технології в Україні і світі достпу: http:// molodi.in.ua/smarttehnolohiji/

3. Microsoft Power Bi Microsoft Power BI. Електронне керівництво. Режим доступу: https://docs.microsoft.com/ru-ru/power-bi/

4. Бізнес аналітика. Електронний журнал. Режим доступу: https://coprime.com.ua/ru/blog/category/bi/

5. Інтерактивне навчання Microsoft Power BI. Режим доступу: https://coprime.com.ua/ru/blog/2019/06/07/power-bi-guided-learning/

6. Візуалізація даних. Режим доступу: https://powerbi.microsoft.com/

Викладач

Завідувач кафедри

Гарант освітньої програми, керівник спеціальності 073 Менелжмент

Юрій ПОПОВСЬКИЙ

Ольга ДОРОНІНА

Костянтин БЕЗГІН